### **Pointers**

- Pointers are variables whose <u>values</u> are the <u>addresses</u> of other variables
- Basic operations

```
"address of" (reference)

"indirection" (dereference)
```

Suppose x and y are integers, p is a pointer to an integer:

```
p = &x; p gets the address of x
y = *p; y gets the value pointed to by p
y = *(&x);
```

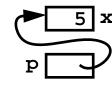

Declaration syntax mimics use of variables in expressions

Unary \* and & bind more tightly than most other operators

$$y = *p + 1;$$
  $y = (*p) + 1;$   
 $y = *p++;$   $y = *(p++);$ 

### **Pointer References**

Pointer references (e.g. \*p) are <u>variables</u>

```
int x, y, *px, *py;

px = &x;
    px is the address of x

*px = 0;
    sets x to 0

py = px;
    py also points to x

*py += 1;
    increments x to 1

y = (*px)++;
    sets y to 1, x to 2
```

 Passing pointers to functions <u>simulates</u> passing arguments "by reference"

```
void swap(int *x, int *y) {
void swap(int x, int y) {
                                       int t;
    int t;
                                       t = *x;
    t = x;
                                       *x = *y;
    x = yi
                                       *y = t;
    y = t;
                                   int a = 1, b = 2;
int a = 1, b = 2;
                                   swap(&a, &b);
swap(a, b);
                                  printf("%d %d\n", a, b);
printf("%d %d\n", a, b);
                                   2. 1
```

# **Pointers & Arrays**

Pointers can "walk along" arrays

Array names are <u>constant</u> pointers

```
p = a;
    p points to a[0]
a++;
    illegal; can't change a constant
    legal; p is a variable
```

Subscripting, for any type, is defined in terms of pointers

```
a[i] *(a + i) i[a] is legal, too!
&a[i] a + i
p = &a[0] \Rightarrow &*(a + 0) \Rightarrow &*a \Rightarrow a
```

Pointers can walk along arrays efficiently

```
p = a;
for (i = 0; i < 10; i++)
    printf("%d\n", *p++);
```

### **Pointer Arithmetic**

 Pointer arithmetic takes into account the <u>stride</u> (size of) the value pointed to

- If p and q are pointers to the same type T
   p q
   number of elements between p and q
- Does it make sense to add two pointers?
- Other operations: p < q; <= == != >= >
   p and q <u>must</u> point to the <u>same</u> array; <u>no runtime checks</u> to insure this
- Example

```
int strlen(char *s) {
    char *p;
    for (p = s; *p; p++)
    ;
    return p - s;
}
```

## **Pointers & Array Parameters**

Array parameters:

```
array formal parameters are not constants, they are <u>variables</u> passing an array passes a <u>pointer</u> to the <u>first element</u> arrays (and <u>only</u> arrays) are automatically passed "by reference" void f(T a[]) \{ ... \} is equivalent to void f(T *a) \{ ... \}
```

String constants denote constant pointers to the actual characters

Strings can be used wherever arrays of characters are used

Is there any difference between

## Pointers & Array Parameters, cont'd

- Copying strings: void scopy(char \*s, char \*t) Copies t to s
- Array version:

```
void scopy(char s[], char t[]) {
   int i = 0;
   while ((s[i] = t[i]) != '\0')
        i++;
}
```

• Pointer version:

```
void scopy(char *s, char *t) {
    while (*s = *t) {
        s++;
        t++;
    }
}
```

• Idiomatic version:

• Which one is better and why?

## **Arrays of Pointers**

- Arrays of pointers help build tabular structures
- Indirection (\*) has <u>lower</u> precedence than []

```
char *line[100];
                             same as
                                                     char *(line[100]);
declares an array of pointers to char (strings); declaration mimics use:
*line[i]
refers to the 0th character in the ith string
```

Arrays of pointers can be <u>initialized</u>

```
-name is visible only within month;
                                     allocated & initialized at compile time
char *month(int n) { ____
    static char *name[] = {
         "January",
         "February",
         "December"
    };
    assert(n >= 1 && n <= 12);
    return name[n-1];
int a, b;
int *x[] = { &a, &b, &b, &a, NULL };
```

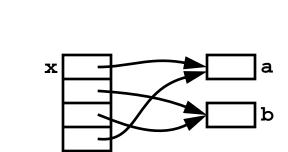

# Arrays of Pointers, cont'd

Arrays of pointers are <u>similar</u> to multi-dimensional arrays, but different

```
int a[10][10]; both a[i][j]
int *b[10]; b[i][j]
are legal references to ints
```

#### Array a:

2-dimensional 10x10 array storage for 100 elements allocated at compile time a[6] is a *constant*; a[i] *cannot* change during execution each row of a has 10 elements

#### Array ь:

an array of 10 pointers; each element <u>could</u> point to an array storage for 10 pointer elements allocated at compile time values of these pointers must be initialized during execution b[6] is a <u>variable</u>; b[i] <u>can</u> change during execution each row of b can have a different length; "ragged array"

# **Command-Line Arguments**

By convention, main is called with 2 arguments (actually 3!)

```
int main(int argc, char *argv[])
argc ("argument count") is the number of command-line arguments
argv ("argument vector") is an array of pointers to the arguments
```

• For the command echo hello, world

```
argc = 3
argv[0] = "echo"
argv[1] = "hello,"
argv[2] = "world"
argv[3] = NULL
```

- NULL is the *null pointer*, which points to nothing; defined to be 0
- Implementation of echo:

```
int main(int argc, char *argv[]) {
    int i;
    for(i = 1; i < argc; i++)
        printf("%s%c", argv[i], (i < argc-1) ? ' ' : '\n');
    return 0;
}</pre>
```

## More on argc and argv

Another (less clear) implementation of echo:

```
int main(int argc, char **argv) {
    while (--argc > 0)
        printf("%s%c", *++argv, argc > 1 ? ' ' : '\n');
    return 0;
}
```

initially, argv points to the program name:

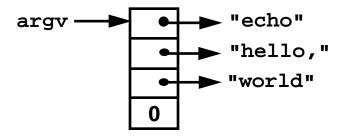

\*++argv increments argv to point the cell that points to "hello,", and indirection fetches that pointer (a char \*)

Example

```
void f(int *a[10]); is the same as void f(int **a);
void g(int a[][10]); void g(int (*a)[10]);

**a = 1; is legal in both f and g; what gets changed in each?
```

See H&S for more

### **Pointers to Functions**

• Pointers to functions help *parameterize* other functions

```
void sort(void *v[], int n, int (*compare)(void *, void *) {
    ...
    if ((*compare)(v[i],v[j]) <= 0) {
        ...
    }
    ...
}</pre>
```

- sort does not depend the type of the objects it's sorting
  it can sort arrays of pointers to <u>any</u> type
  such functions are called <u>generic</u> or <u>polymorphic</u> functions
- Use an array of void \* (generic pointers) to pass data
- void \* İS a <u>placeholder</u>
   dereferencing a void \* <u>requires</u> a cast to a specific type

# Pointers to Functions, cont'd

Declaration syntax can confuse:

```
int (*compare)(void *, void *)
declares compare to be "a pointer to a function that takes two void * arguments
and returns an int"
int *compare(void *, void *)
declares compare to be "a function that takes two void * arguments and returns
a pointer to an int"
```

Invocation syntax can also confuse:

```
(*compare)(v[i], v[j])
calls the function pointed to by compare with the arguments v[i] and v[j]
*compare(v[i], v[j])
calls the function compare with the arguments v[i] and v[j], then dereferences
the pointer value returned
```

Function call has higher precedence than dereferencing

## Pointers to Functions, cont'd

A function name itself is a <u>constant pointer</u> to a function (like array name)

```
#include <string.h> contains extern int strcmp(char *, char *);
main(int argc, char *argv[]) {
    char *v[VSIZE];
    ...
    sort(v, VSIZE, strcmp);
    ...
}
```

Actually, both v and strcmp require a <u>cast</u>:

```
sort((void **)v, VSIZE, (int (*)(void *, void *))strcmp);
```

Arrays of pointers to functions:

```
extern int mul(int, int), add(int, int), sub(int, int), ...;
int (*operators[])(int, int) = {
    mul, add, sub, ...
};
to call the ith function: (*operators[i])(a, b);
```